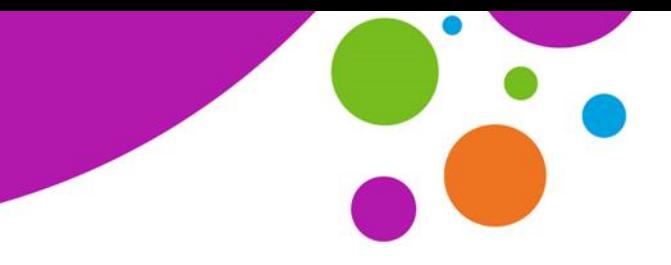

An tSraith Shóisearach do Mhúinteoirí **JuniorCYC** for teachers

## **Tips for Successful Internet Searches**

When your students are just getting started using the internet to carry out research, it can be quite overwhelming. Three helpful techniques which may improve their searches are shown in the following table, while a video explaining how these tools could be used can be accessed [here.](https://youtu.be/LTJygQwYV84)

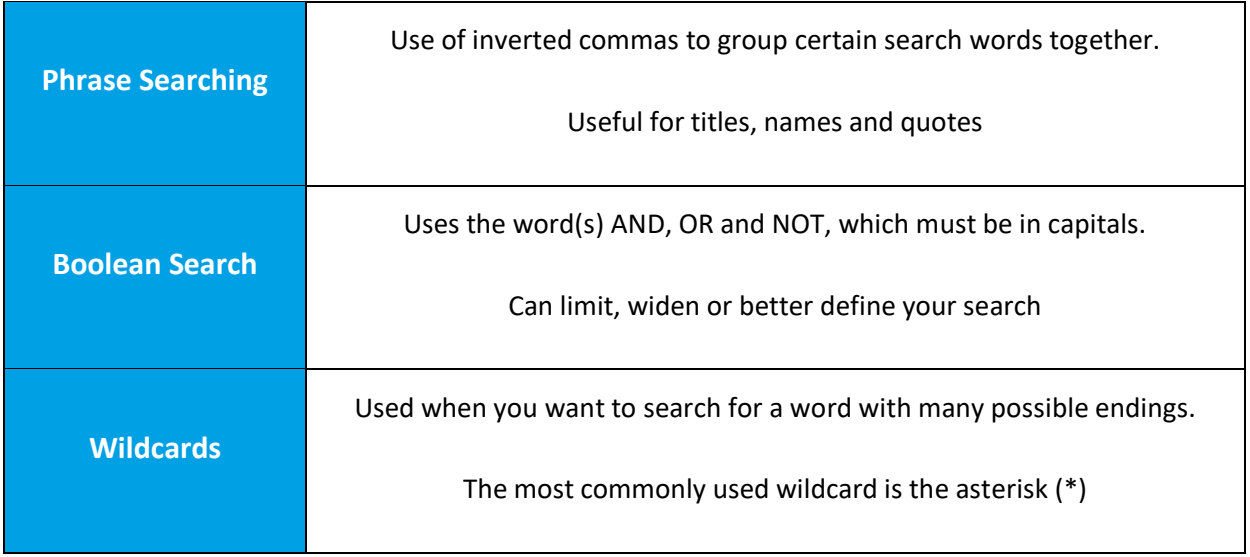

## **Phrase Searching**

If you type *space exploration* into a search engine, the search will generate results for space and exploration but not necessarily the two together. By putting quotation marks around the phrase, only results containing **both words in the same phrase** will be generated.

A helpful video on phrase searching is available [here.](https://youtu.be/6_mQGzRyTg4)

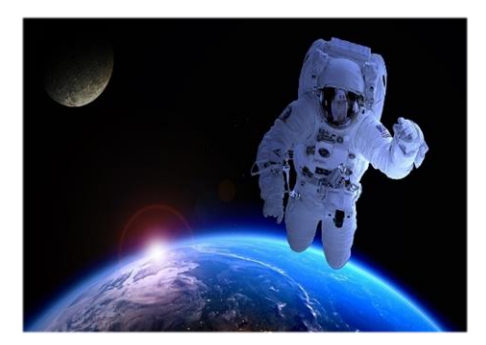

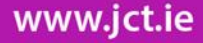

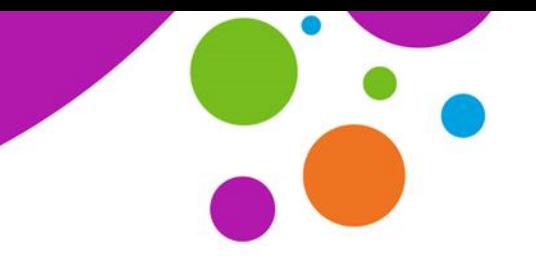

An tSraith Shóisearach do Mhúinteoirí **Junior CY** for teachers

## **Boolean Search**

Imagine your students are learning about solar energy and you ask them to find out about other renewable energy sources in Ireland. The table below shows some possible search keywords and the number of results generated in each case.

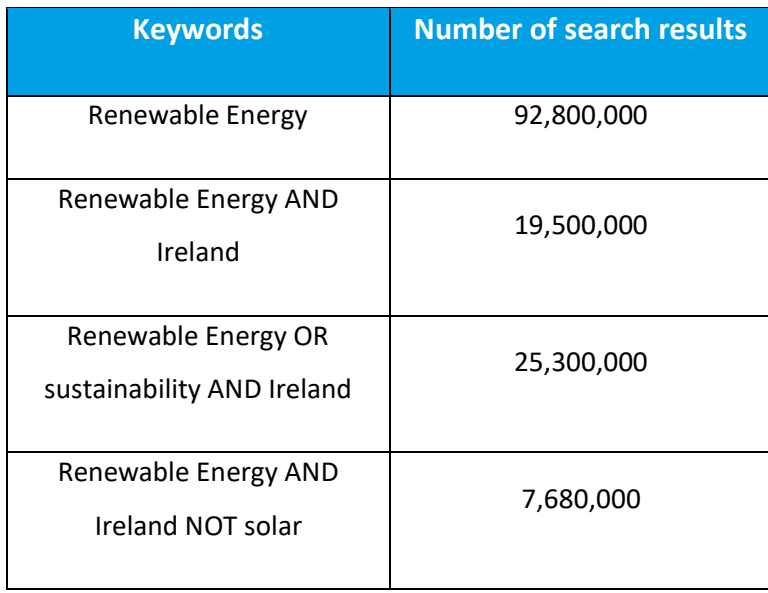

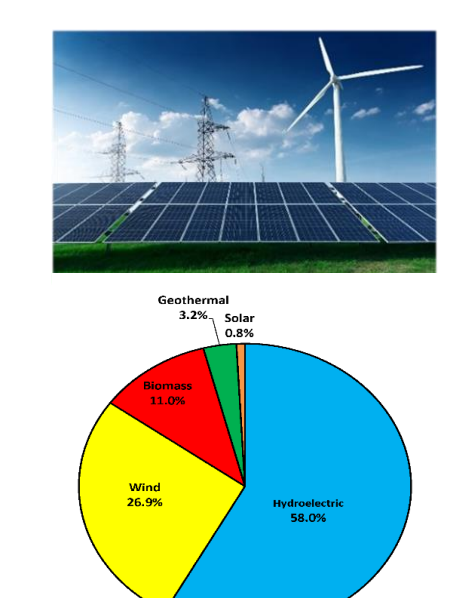

www.jct.ie

**AND** and **NOT** both **reduce the number of results by narrowing the selection**. In the case of **AND** above, **both** renewable energy and Ireland must be in the article, while **NOT** searches for articles mentioning both renewable energy and Ireland but **with no mention of** solar energy.

**OR** indicates that the article can contain **either** a reference to renewable energy **or** sustainability.

## **Wildcards**

 $\mathbf{I}$ 

Sometimes your students may want to broaden their internet search and not limit themselvesto certain words. Wildcards are very useful for this purpose. An example of this could be pollinat\*, which would search for pollinating, pollinate, pollinated, pollination and pollinators.

> Oh Great, Another Way Humans Are Screwing With Pollinators https://gizmodo.com/oh-great-another-way-humans-are-screwing-with-pollinat-17975... ▼<br>Aug 3, 2017 - On Monday, the USDA brought us some much needed good news, when it reported data suggesting that honeybees might finally be bouncing.

> University of Kentucky Entomology for Kids https://www.uky.edu/Ag/Entomology/ythfacts/allyr/pollinat.htm ▼<br>Jan 21, 1999 - Pollination of Plants by Insects. by Rudy Scheibner, Extension Entomologist. <mark>Pollination</mark> is the process whereby plants receive pollen from other

Illinois Natural History Survey pollinat wwx.inhs.illinois.edu › Resources › INHS Reports › may-jun96 ▼<br>Apr 24, 1996 - The Naturalist's Apprentice: Prolific Pollinators! Objective: to learn about some of the different flower types and the animals that **pollinate** them.